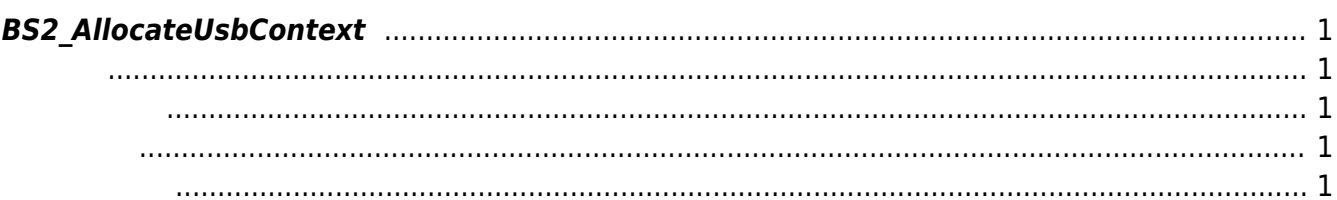

<span id="page-1-5"></span>[USB Exported Control API](https://kb.supremainc.com/kbtest/doku.php?id=ko:use_exported_control_api) > [BS2\\_AllocateUsbContext](#page-1-5)

## <span id="page-1-0"></span>**BS2\_AllocateUsbContext**

[지원중단][+ 2.5.0] 함수는 USB장치를 관리하고 제어하는 Context를 생성합니다. USB Context를 통  $\overline{\mathsf{UBB}}$  , which is a set of  $\overline{\mathsf{UBB}}$  , and  $\overline{\mathsf{UBB}}$  , and  $\overline{\mathsf{UBB}}$  , and  $\overline{\mathsf{UBB}}$  , and  $\overline{\mathsf{UBB}}$  , and  $\overline{\mathsf{UBB}}$  , and  $\overline{\mathsf{UBB}}$  , and  $\overline{\mathsf{UBB}}$  , and  $\overline{\mathsf{UBB}}$  , and  $\overline{\mathsf{UBB}}$  , an

<span id="page-1-1"></span>#include "BS\_API.h"

<span id="page-1-2"></span>void\* BS2\_AllocateUsbContext(const char\* szDir);

## $\bullet$  [In]  $szDir$  : USB

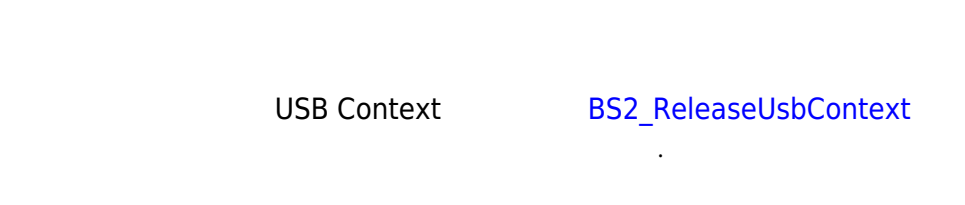

시스템 메모리가 있는 USB Context를 반환하고, 비용한 USB Context

<span id="page-1-4"></span><span id="page-1-3"></span>[BS2\\_ReleaseUsbContext](https://kb.supremainc.com/kbtest/doku.php?id=ko:bs2_releaseusbcontext) [BS2\\_GetUserDatabaseInfoFromDir](https://kb.supremainc.com/kbtest/doku.php?id=ko:bs2_getuserdatabaseinfofromdir) [BS2\\_GetUserListFromDir](https://kb.supremainc.com/kbtest/doku.php?id=ko:bs2_getuserlistfromdir) [BS2\\_GetUserInfosFromDir](https://kb.supremainc.com/kbtest/doku.php?id=ko:bs2_getuserinfosfromdir) [BS2\\_GetUserDatasFromDir](https://kb.supremainc.com/kbtest/doku.php?id=ko:bs2_getuserdatasfromdir) [BS2\\_GetUserInfosExFromDir](https://kb.supremainc.com/kbtest/doku.php?id=ko:bs2_getuserinfosexfromdir) [BS2\\_GetUserDatasExFromDir](https://kb.supremainc.com/kbtest/doku.php?id=ko:bs2_getuserdatasexfromdir) [BS2\\_GetLogFromDir](https://kb.supremainc.com/kbtest/doku.php?id=ko:bs2_getlogfromdir) [BS2\\_GetLogBlobFromDir](https://kb.supremainc.com/kbtest/doku.php?id=ko:bs2_getlogblobfromdir) [BS2\\_GetFilteredLogFromDir](https://kb.supremainc.com/kbtest/doku.php?id=ko:bs2_getfilteredlogfromdir)

From: <https://kb.supremainc.com/kbtest/>- **BioStar 2 Device SDK**

Permanent link: **[https://kb.supremainc.com/kbtest/doku.php?id=ko:bs2\\_allocateusbcontext](https://kb.supremainc.com/kbtest/doku.php?id=ko:bs2_allocateusbcontext)**

Last update: **2022/04/12 14:03**